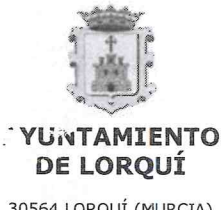

30564 LORQUÍ (MURCIA)<br>TELF: 968.690001<br>FAX: 968.692532

## **ANUNCIO**

## PUNTUACIÓN TOTAL (1<sup>ª</sup> Y 2<sup>ª</sup> FASE) PROCESO SELECTIVO PLAZA **ARQUITECTO TÉCNICO**

En el Salón de Plenos del Ayuntamiento de Lorquí, siendo las 16,00 horas del día 30 de mayo de dos mil catorce, previa convocatoria, se reúne el Tribunal Calificador del proceso selectivo convocado por este Ayuntamiento para la selección de un arquitecto técnico, asistiendo, como Presidente: D. José Martín Escolar Pastor, como vocales: D. Antonio Campillo García, D. Andrés Pérez Abad, D.ª María Isabel Montoya Fernández y D. Jesús David García Sánchez, que actúa como Secretario.

El objeto de la reunión es reanudar la realización de las entrevistas a los aspirantes.

Concluidas las entrevistas, el Tribunal otorga la siguientes puntuaciones (quedan excluidos los aspirantes que no se han presentado a la segunda fase del proceso selectivo):

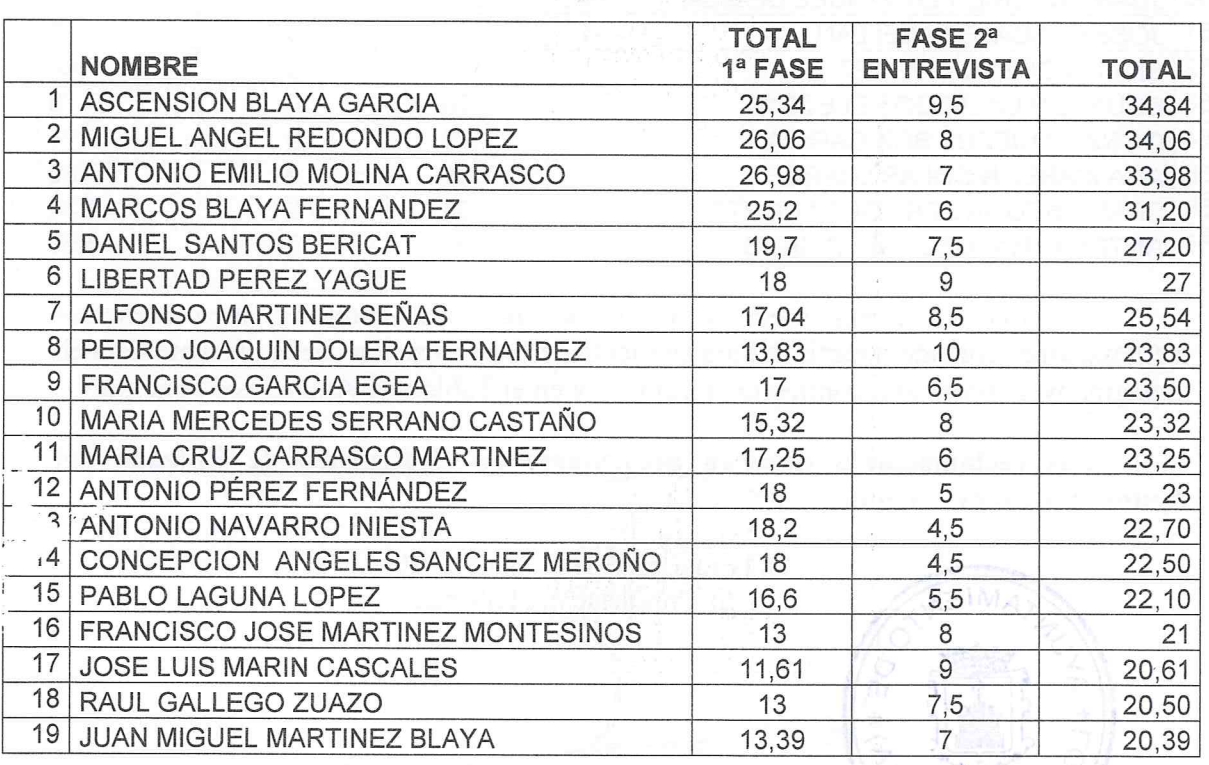

Seem 199

## PUNTUACIÓN TOTAL (1ª y 2ª FASE<sup>ª</sup>) PROCESO SELECTIVO PLAZA DE **ARQUITECTO TÉCNICO**

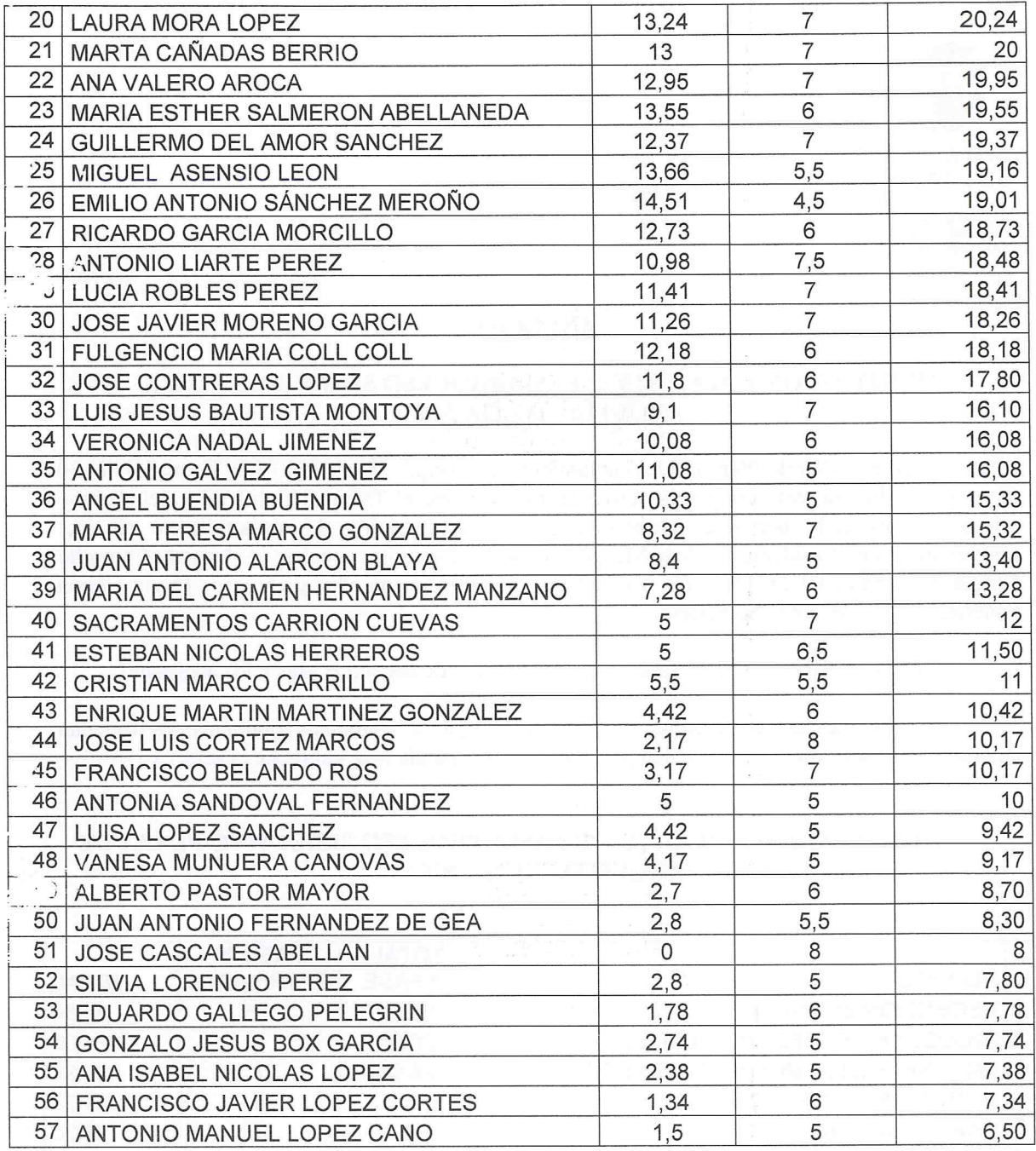

El Tribunal acuerda abrir un plazo de tres días naturales para presentar reclamaciones contado a partir del día siguiente de la publicación de la presente lista en la página web www.ayuntamientodelorqui.es y en el Tablón de Anuncios Municipal

Las reclamaciones deberán presentarse en el Registro de Entrada del Ayuntamiento de Lorquí.

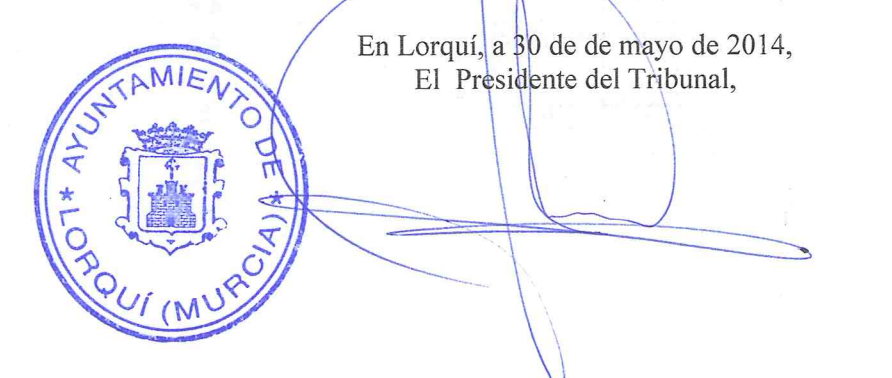